# **Contal CR**

# Protokol Contal CR

[Podporované typy a verzie zariadení](https://doc.ipesoft.com/pages/viewpage.action?pageId=17271273#ContalCR-typy_verzie)  [Konfigurácia komunikanej linky](https://doc.ipesoft.com/pages/viewpage.action?pageId=17271273#ContalCR-komunikacna_linka) [Konfigurácia komunikanej stanice](https://doc.ipesoft.com/pages/viewpage.action?pageId=17271273#ContalCR-komunikacna_stanica) [Konfigurácia meraných bodov](https://doc.ipesoft.com/pages/viewpage.action?pageId=17271273#ContalCR-merany_bod)  [Zoznam implementovaných príkazov](https://doc.ipesoft.com/pages/viewpage.action?pageId=17271273#ContalCR-prikazy) [Literatúra](https://doc.ipesoft.com/pages/viewpage.action?pageId=17271273#ContalCR-literatura) [Zmeny a úpravy](https://doc.ipesoft.com/pages/viewpage.action?pageId=17271273#ContalCR-zmeny_upravy) [Revízie dokumentu](https://doc.ipesoft.com/pages/viewpage.action?pageId=17271273#ContalCR-revizie)

### **Podporované typy a verzie zariadení**

Protokol Contal CR podporuje komunikáciu s bezkontaktnou ítakou kariet Contal BCR-PD. Pre komunikáciu je nutná aktualizácia firmware ítaky (náhrada pôvodného uzavretého protokolu).

## **Konfigurácia komunikanej linky**

- Kategória komunikanej linky: [Serial,](https://doc.ipesoft.com/display/D2DOCV21SK/Serial+a+Serial+Line+Redundant) [SerialOverUDP Device Redundant](https://doc.ipesoft.com/display/D2DOCV21SK/SerialOverUDP+Device+Redundant+a++SerialOverUDP+Line+Redundant)
- Parametre sériovej linky:
	- Prenosová rýchlos 9600 Baud
	- Parita None (žiadna)
	- Handshaking: poda zapojenia konvertora RS-232/RS-485, dodávaný konvertor Contal vyžaduje RTS/CTS a nastavenie DTR=0

## **Konfigurácia komunikanej stanice**

- Komunikaný protokol ContalCR.
- Adresa stanice je 1 Byte, závisí od nakonfigurovanej adresy ítaky kariet nasledovne: dolný nibble je adresa ítaky, horný nibble je jeho negácia. T. j., ak je adresa ítaky 1, adresa stanice je 0xE1 = 225. Ak je adresa ítaky 2, adresa stanice je 0xD2 = 210. Adresa sa zadáva dekadicky, prípadne ako hexadecimálne íslo s mriežkou na zaiatku (napr. #E1).

## Parametre protokolu stanice

#### Dialóg [konfigurácia stanice](https://doc.ipesoft.com/pages/viewpage.action?pageId=42703685#Polo�kykonfiguran�hookna(Komunikan�stanice)-parametre_protokolu) - pole "**Parameter protokolu**".

Ovplyvujú niektoré volitené parametre protokolu. Môžu by zadané nasledovné parametre protokolu stanice:

#### **Tab. . 1**

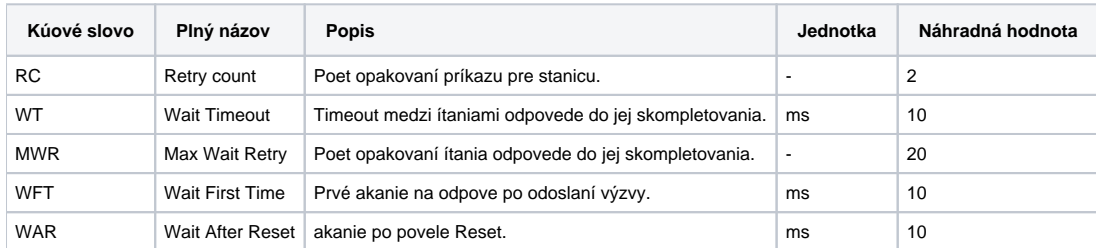

String s parametrami protokolu sa zapisuje poda pravidiel:

Kúové\_slovo=hodnota;Kúové\_slovo=hodnota; ...

#### Príklad:

WT=20;WFT=200;

Ak nebolo v inicializanom stringu nájdené kúové slovo s platnou hodnotou, je použitá náhradná hodnota poda tabuky.

## **Konfigurácia meraných bodov**

Možné typy hodnôt bodov: **Ci, TxtO, TxtI**.

Je nutné nakonfigurova nasledovné merané body:

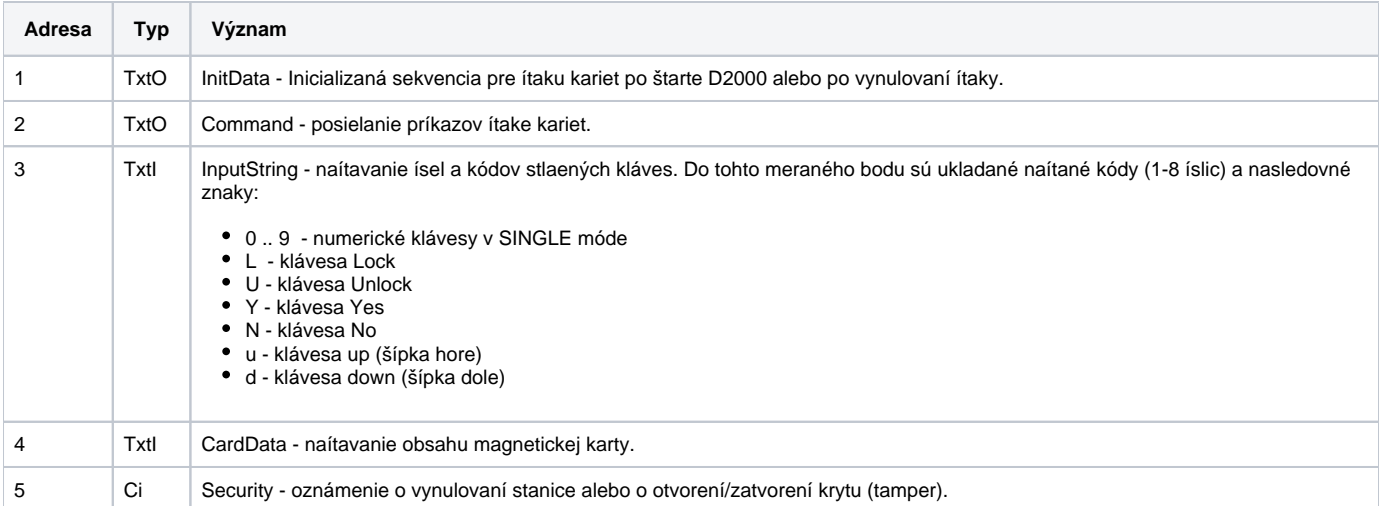

ítaka kariet sa riadi zapisovaním sekvencie príkazov do meraného bodu s adresou 2. Príkazy a ich parametre sú oddelené bodkoiarkou a môžu sa spája, napr. LED;1;15;BUZ;0;0;DISP;1;

# **Zoznam implementovaných príkazov**

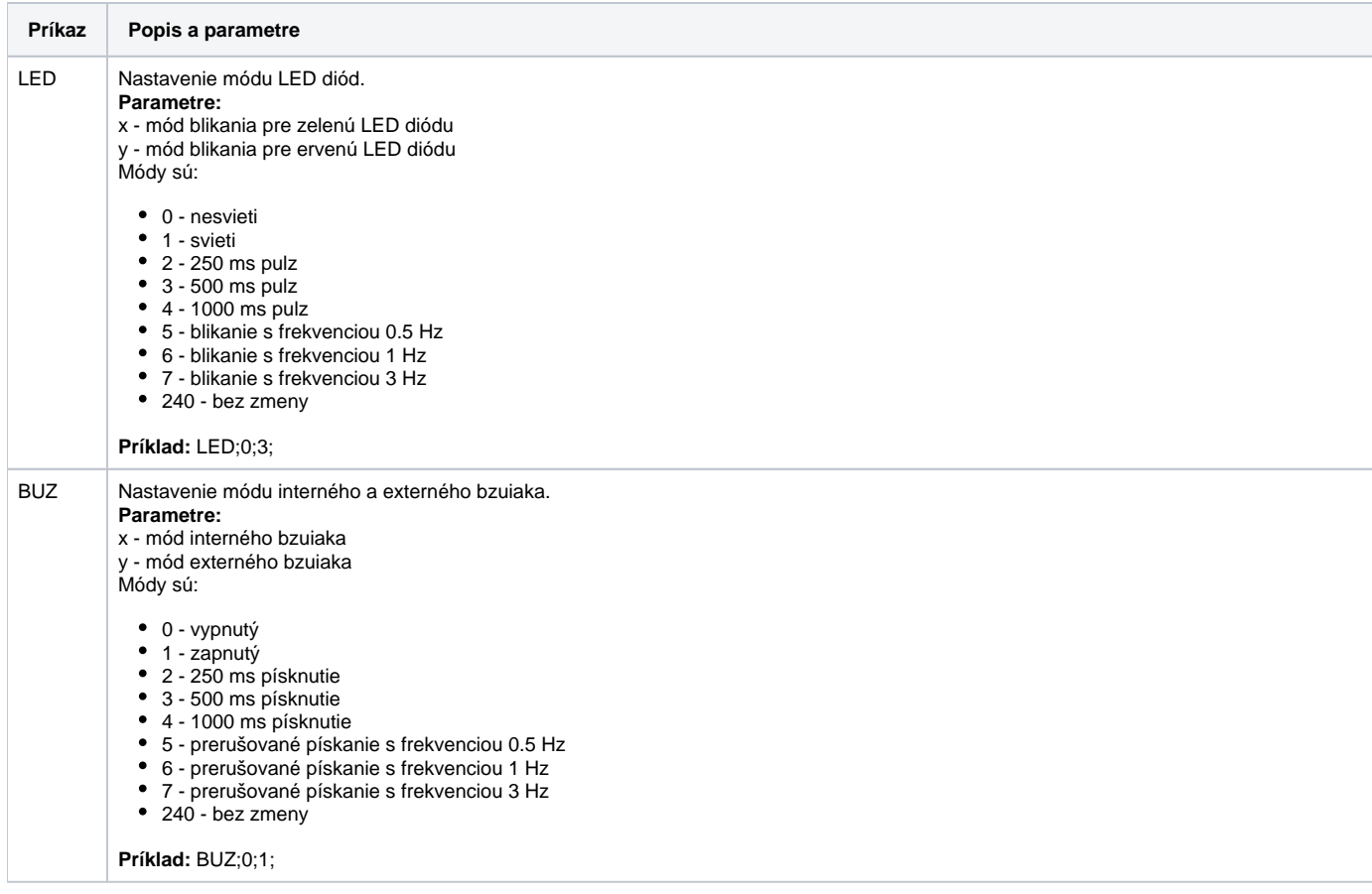

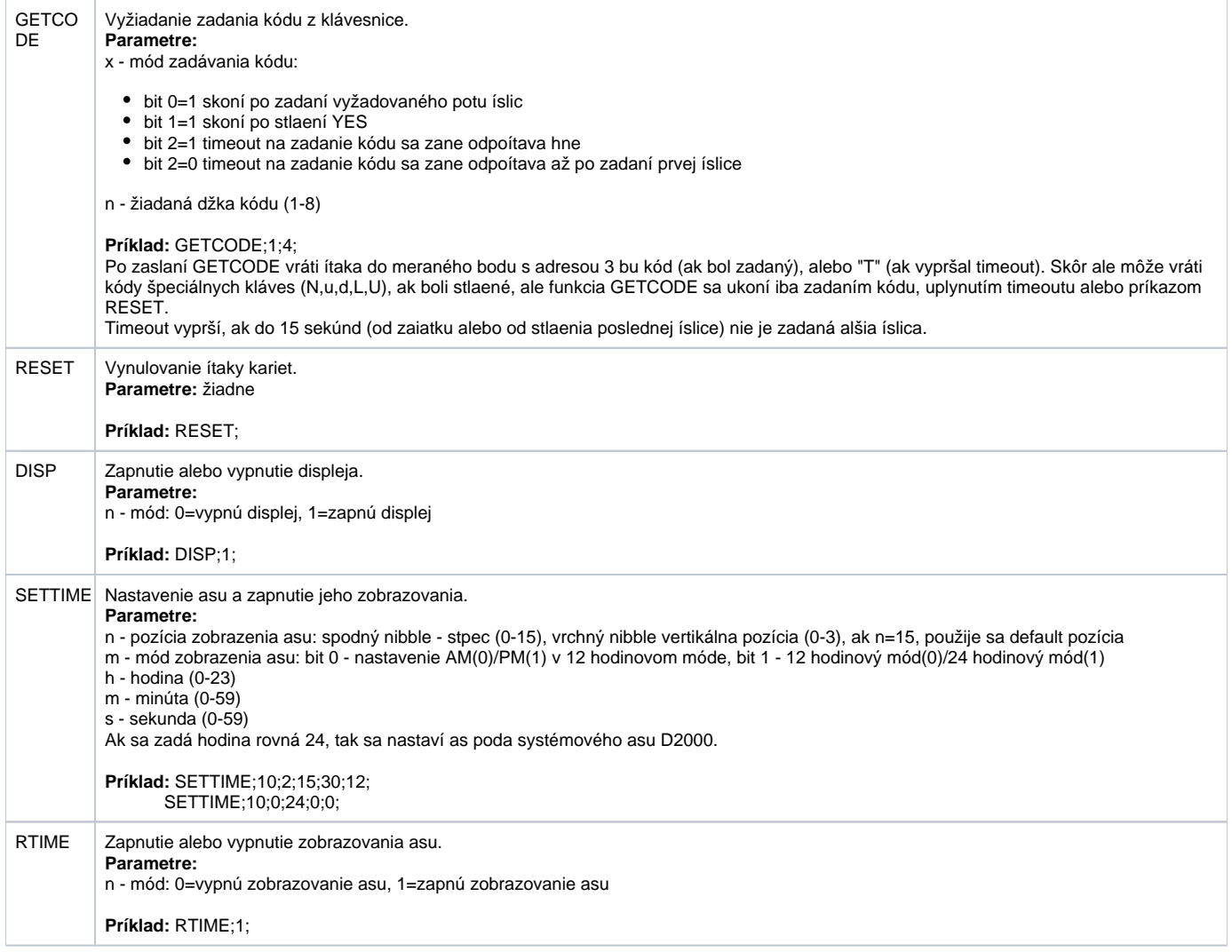

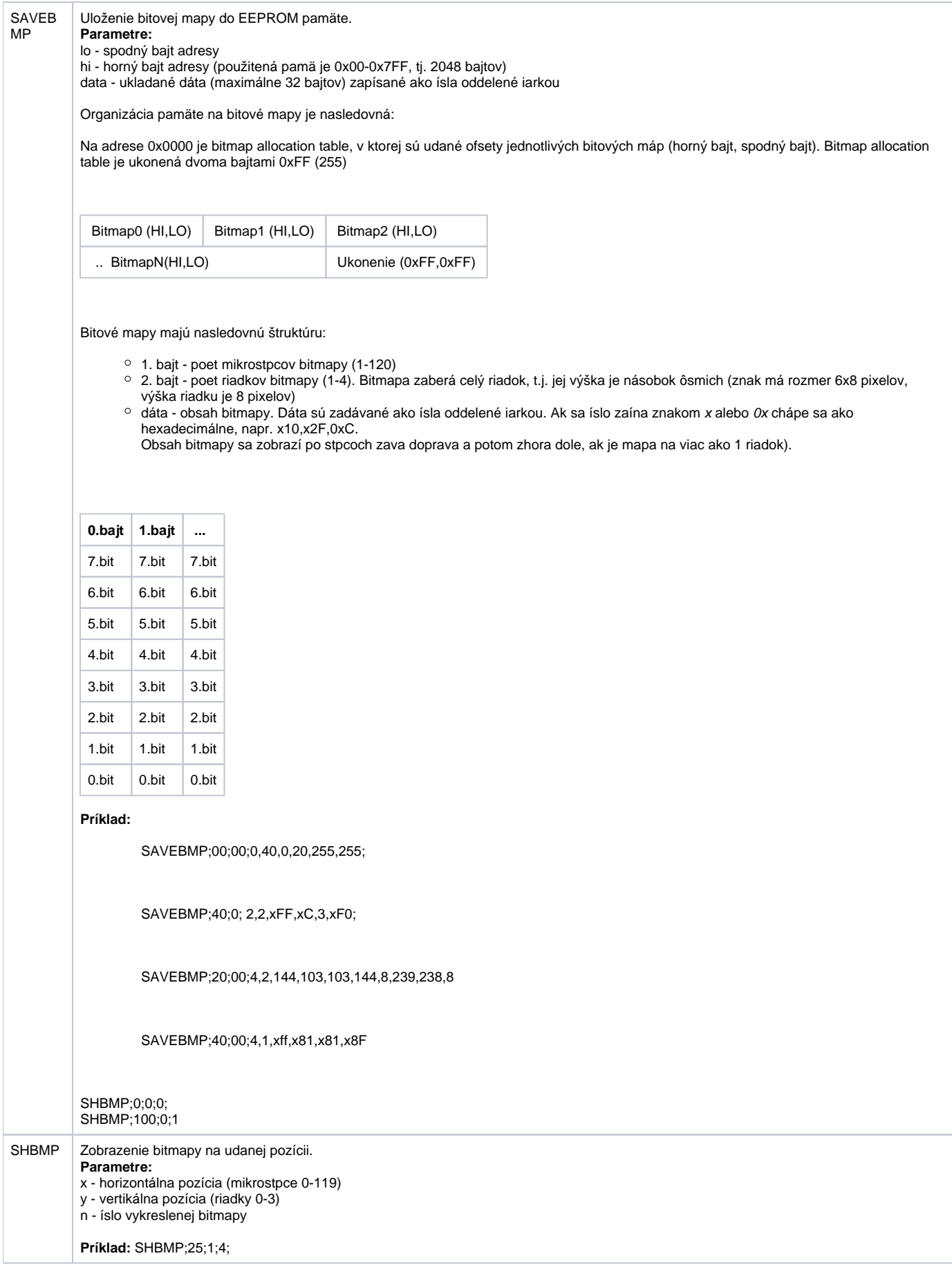

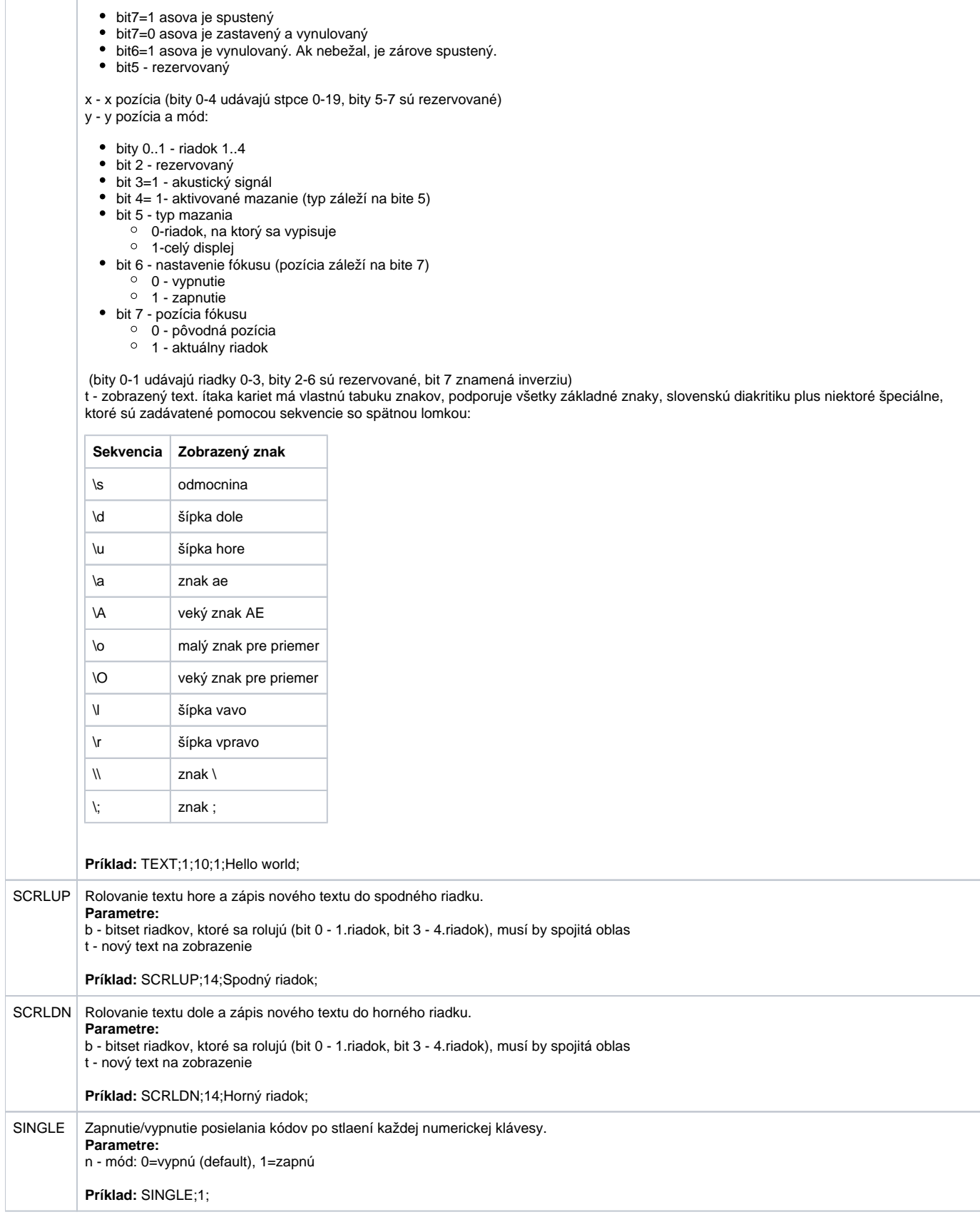

b - bitset riadkov, kde sa text vypisuje (bity 0-3) a mód asovaa. Po vypršaní asovaa je celý displej zmazaný.

TEXT Výpis textu.

**Parametre:**

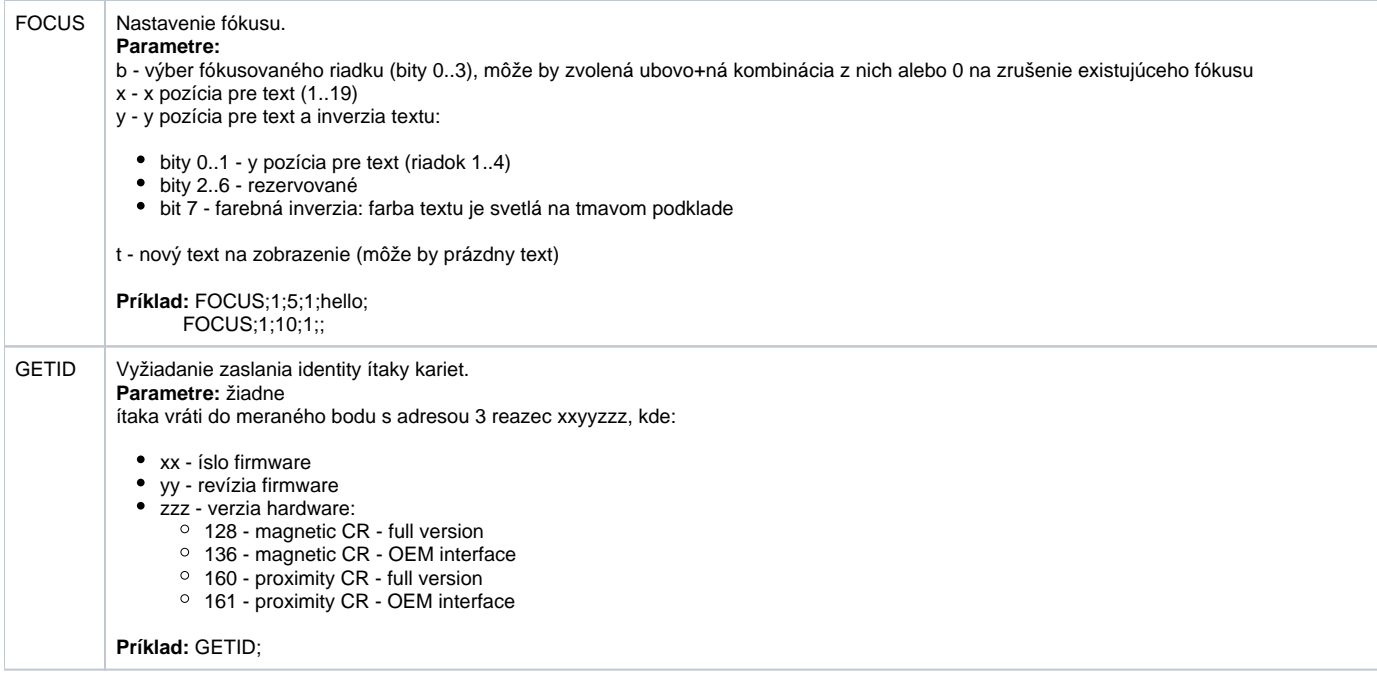

## **Literatúra**

-

-

## **Zmeny a úpravy**

## **Revízie dokumentu**

Ver. 1.0 - 4. január 2004 - Vytvorenie dokumentu.

**Súvisiace stránky:** [Komunikané protokoly](https://doc.ipesoft.com/pages/viewpage.action?pageId=42703726)